## **AutoCAD Activation Code With Keygen [2022-Latest]**

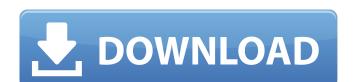

### AutoCAD Crack+ X64

How to Install AutoCAD 2017: This post will guide you on how to install Autodesk AutoCAD 2017 by downloading the installer package from official website and install it on Windows operating system. Prerequisite: Autodesk AutoCAD 2017 user 1. Download and Run the Installer Package Start by downloading the Autodesk AutoCAD 2017 installer package from the official website. This page will direct you to the official website, where you can download the installer package from the file, or else click the Download the AutoCAD software link on the right side of the page. Select your operating system and click on the Select a Download Option button to start the process. The installer package is a full install for Windows 10, Windows Vista and Windows XP operating systems. This will start the installation of AutoCAD 2017. This installer package is about 6.9GB in size and will take some time to download. Note: After the download is complete, you may be prompted to choose whether to open the installer file with the default program. 2. Start the Installer package will prompt you to accept the lost leading process is full take another the computer. The installer will begin the installer prompts you to restart the computer. The installer will begin the installer prompts you to restart the computer. The installer will be prompted to restart the computer and will take about 30-60 minutes to complete. Setup process is for the Package Now that AutoCAD 2017 installer, you will be prompted to restart the computer and your network settings. Now you should have AutoCAD 2017 installed on your computer. Once the setup process is complete, you will be prompted to install the Autodesk Developer Network Developer Network Setup Process is complete. A. Install Developer Network AutoCAD 2017 will prompt you to install the Autodesk Developer Network Once the setup process is complete. Once you click Install in the prompt window, the installation process

### AutoCAD Crack+ Free Registration Code [Updated] 2022

C++ C++ is the primary language used by AutoCAD. Command-line interface AutoCAD's command-line interface, called AutoLISP, is based on ABAP. There are also interfaces to MS-DOS, OS/2, and Windows. There are command-line arguments to open, run, execute, save, save as, save, load, load as, load, dump, dump as, and save as a template. Annotate Annotate Annotate (Visual LISP) adds annotation capabilities to AutoCAD. Notes Drawings in AutoCAD can be saved as DXF format drawings. In the 2D Drafting toolbar, there are tools such as rectangle, line, polyline, circle, arc, ellipse, freehand, polygon, and other tools. In the 3D Drafting toolbar, there are tools such as box, cylinder, sphere, freeform surface, solid, line, solid line, wedge, polyhedron, and other tools. AutoCAD also supports the creation of dynamic parametric objects which cannot be created in earlier versions, and is compatible with earlier versions' ability to place parametric objects. AutoCAD supports more than one million drawings. Libraries The AutoLISP Compiler is a tool to convert AutoCAD files into C++ class libraries. API AutoCAD's API provides an Application Programming Interface (API) for scripting and programming in Visual LISP, visual Basic, and C++ support extensions (add-ons) to provide functionality. Visual LISP allows users to create, run, and manage an application in AutoCAD. Examples of features of Visual LISP are: Create and save macros (macros) Highlight shapes, tools, etc. Create custom drawing views Simulate the effect of the View Draw or View Options command Create custom menu items Customize the ribbon interface. The command line af5dca3d97

## AutoCAD Crack License Code & Keygen Download

:Credits: Use the code below, the keygen only works with the full version of the program

### What's New In AutoCAD?

Seamless layered drawings: Drawing and editing: Bugs, errors, and functionality have been fixed to speed up your work. Fixing these kinds of problems is much more efficient and accurate than using manual correction. Machine learning: Machine learning: Machine lear

# **System Requirements For AutoCAD:**

Minimum: OS: Windows 10 Processor: Intel i5-2500K 3.3GHz or AMD equivalent Memory: 8GB RAM Graphics: NVIDIA GTX 970 or AMD equivalent DirectX: Version 11 Storage: 1GB available space Recommended: Processor: Intel i7-4790 3.6GHz or AMD equivalent Memory: 16GB RAM Graphics: NVIDIA GTX 980 or AMD equivalent Storage: 2GB available

https://staging.sonicscoop.com/advert/autocad-crack-with-license-code-download/ http://heritagehome.ca/advert/autocad-23-1-activation-key-for-windows-latest/ http://djolof-assurance.com/?p=52478 https://koshmo.com/wp-content/uploads/2022/08/AutoCAD\_Crack\_Product\_Key\_Full\_3264bit.pdf http://testthiswebsite123.com/?p=17049 https://wakelet.com/wake/OSdFqE6\_TXNGBjdrX\_hgr

https://www.chimfab.com/autocad-crack-2022-8/

https://nysccommunity.com/advert/autocad-23-0-crack-keygen-for-lifetime-for-windows/
https://thecryptobee.com/autocad-22-0-crack-x64-latest-2022/
https://dsdp.site/it/?p=57949
https://foodonate.ch/wp-content/uploads/2022/08/AutoCAD-49.pdf
http://sawkillarmoryllc.com/autocad-activator-download-for-pc-updated-2022/

https://wakelet.com/wake/hERkaj78n0zPmRvEYArql

http://wolontariusz.com/advert/autocad-20-1-activation/http://www.b3llaphotographyblog.com/autocad-crack-45/